## **FM : ALLER SUR L'ENT ET PRONOTE**

L'ENT est l'Espace Numérique de Travail. Il te permettra de te rendre sur Pronote (qui est l'application de gestion de ta vie scolaire).

Pour t'y rendre tu dois :

1) Taper<http://herriot.clg.ac-amiens.fr/> dans la barre du moteur de recherche (GOOGLE)

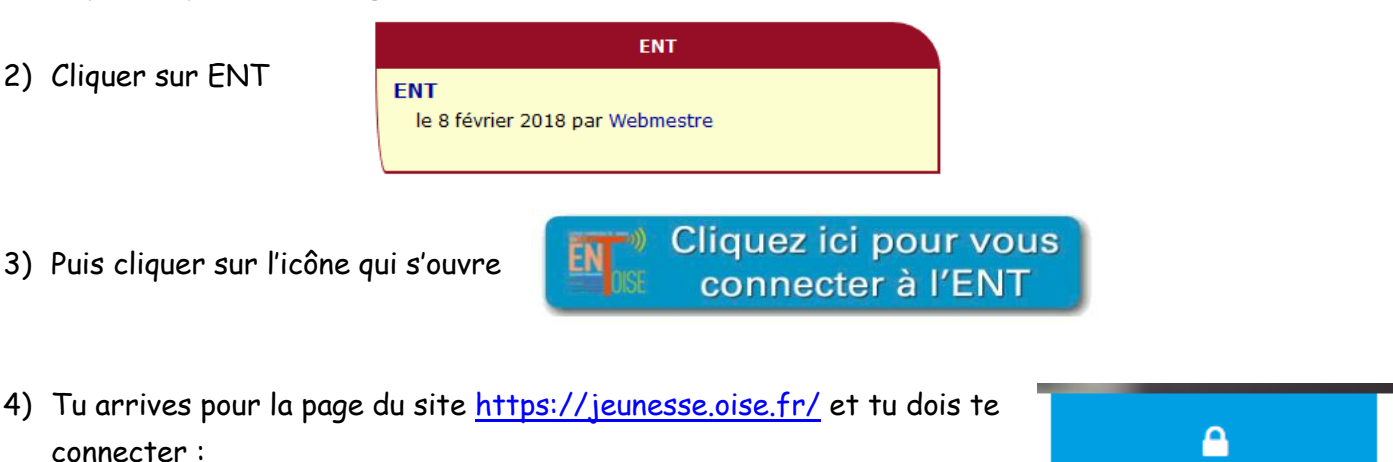

5) Sélectionne les renseignements qui te correspondent :

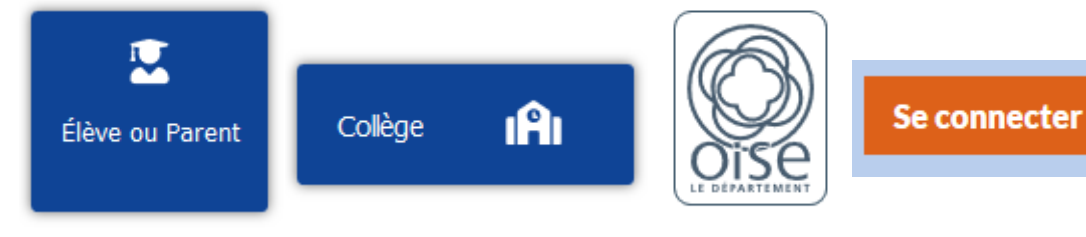

6) Puis complète avec ton identifiant et ton mot de passe :

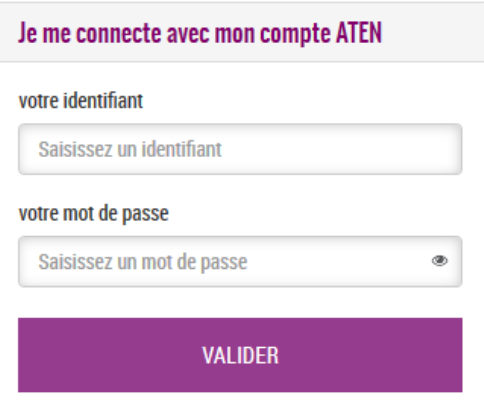

Je me connecte à l'ENT

7) Tu pourras aller sur Pronote en le cherchant dans tes applications :

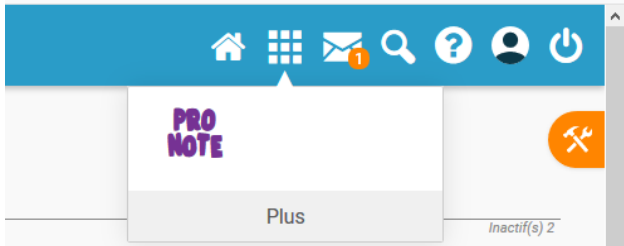